## **∆υαδικό Σύστηµα**

Το δυαδικό σύστηµα ακολουθεί την ίδια λογική µε το δεκαδικό, µε τη µόνη διαφορά ότι λειτουργεί µε βάση το 2 αντί για το 10. Με άλλα λόγια αντί οι στήλες να είναι:

$$
10^{\,\wedge}2 \,|\, 10^{\,\wedge}1 \,|\, 10^{\,\wedge}0
$$

είναι:

2^2|2^1|2^0

Αντί για τα ψηφία  $0 - 9$  χρησιμοποιούμε μόνο τα  $0 - 1$ . Αν θέλουμε να χρησιµοποιήσουµε κάτι µεγαλύτερο θα είναι σα να πολλαπλασιάζουµε 2\*2^n και παίρνουµε 2^n+1, το οποίο όµως δε χωράει στην στήλη 2^n. Οπότε θα µετακινηθούµε µια στήλη αριστερά. Για παράδειγµα το 3 σε δυαδικό δεν µπορεί να μπει σε μία στήλη. Η πρώτη στήλη που γεμίζουμε είναι στα δεξιά, η οποία είναι 2^0 που µας δίνει το 1 σε δεκαδικό. Αφού 3 > 1, χρειαζόµαστε ακόµα µία στήλη από τα αριστερά και έτσι έχουμε  $(1^*2^1)$  και  $(1^*2^0)$  που μας δίνει 11 σε δυαδικό, το οποίο στο δεκαδικό είναι το 3.

## **Μετατροπή ∆εκαδικού σε ∆υαδικό**

Το παρακάτω πινακάκι θα µας βοηθήσει να δούµε πιο καθαρά πως γίνονται οι µετατροπές:

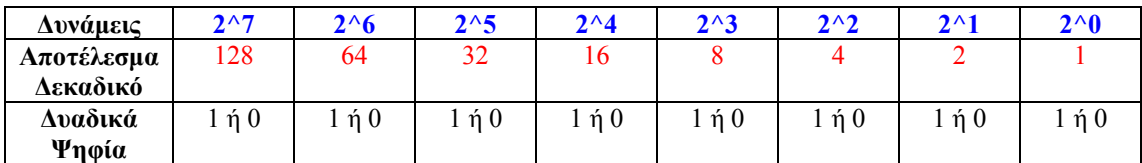

Με βάση το παραπάνω πινακάκι, για να µετατρέψουµε ένα δεκαδικό σε δυαδικό, απλώς ενεργοποιούµε µε 1 τα δυαδικά ψηφία κάτω από τις δυνάµεις ώστε το άθροισµά τους να µας δίνει το δεκαδικό που θέλουµε. Ο τρόπος σκέψης που ακολουθούµε είναι ο εξής:

Έστω ότι έχουµε τον αριθµό 203 και θέλουµε να τον µετατρέψουµε σε δυαδικό. Πρώτα ενεργοποιούµε το ψηφίο µε τον αριθµό 1 στη δύναµη που µας δίνει το µεγαλύτερο αποτέλεσµα κοντά στον αριθµό αυτό. Η µεγαλύτερη δύναµη που έχουµε είναι 2^7 που µας δίνει 128. Οπότε ο δυαδικός για την ώρα γίνεται 10000000. Στα υπόλοιπα µπαίνουν µηδενικά γιατί δε τα έχουµε ενεργοποιήσει ακόµα.

Μέχρι το 203 μας υπολείπονται ακόμα 75 διότι 203 – 128 = 75. Η δύναμη που είναι πιο κοντά στο 75 είναι η 2^6 που μας δίνει το 64. Οπότε ενεργοποιούμε και αυτή τη δύναµη µε το ψηφίο 1 και ο δυαδικός µας γίνεται 11000000 που έχει σαν άθροισµα  $128 + 64 = 192$ .

Μέχρι το 203 μας υπολέιπονται τώρα 11 γιατί 203 – 192 = 11. Η δύναμη που είναι πιο κοντά στο 11 είναι η 2^3 που µας δίνει το 8. Οπότε ενεργοποιούµε και αυτή τη δύναμη και ο δυαδικός μας γίνεται 11001000 που έχει σαν άθροισμα  $128 + 64 + 8 =$ 200.

Μέχρι το 203 µας υπολείπονται άλλα 3, οπότε ενεργοποιούµε και το ψηφίο το οποίο είναι πιο κοντά στο 3 που είναι το 2^1 και µας δίνει 2. Ο δυαδικός γίνεται 11001010 που έχει σαν άθροισµα 202.

Τέλος µας έµεινε 1 µέχρι το 203 και ενεργοποιύµε και το τελευταίο δυαδικό ψηφίο που είναι 2^0 και µας δίνει το 1. Οπότε ο δυαδικός µας γίνεται 11001011 µε άθροισµα 203 που είναι το ζητούµενο. Στο πινακάκι, βλέπουµε τώρα τα ενεργοποιηµένα ψηφία που στο άθροισµά τους µας δίνουν τον αριθµό 203.

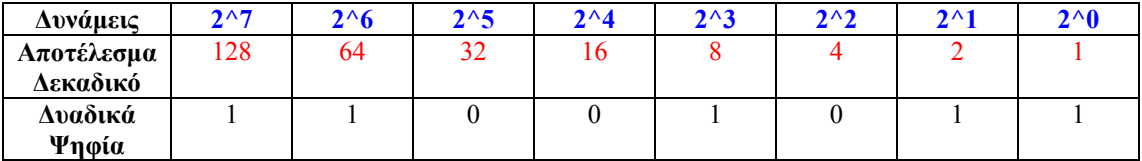

Όταν µας ζητούν να µετατρέψουµε ένα δεκαδικό σε δυαδικό δεν αναφερόµαστε σε όλα τα στάδια που περιγράψαµε. Απλώς ενεργοποιούµε όπως είπαµε µε 1 τις δυνάµεις που το άθροισµά τους µας δίνει τον ζητούµενο αριθµό.

Στο παρακάτω πινακάκι βλέπουµε τα ψηφία που πρέπει να ενεργοποιήσουµε για να πάρουµε τον αριθµό 139:

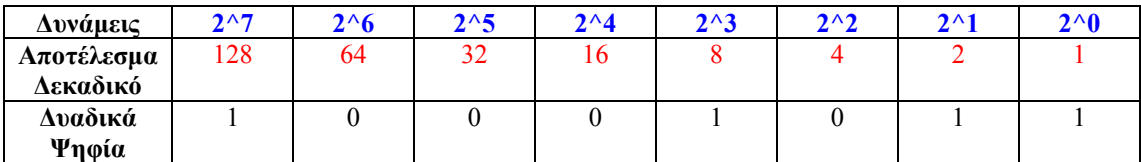

Ο δυαδικός του 139 είναι 10001011 διότι 128 + 8 + 2 + 1 = 139.

**Σηµείωση!!!**: ∆εν χρειάζεται πάντα να βάζουµε όλα τα ψηφία από αριστερά αν δεν είναι ενεργοποιηµένα. Για παράδειγµα αν κάποιος µας ζητήσει να του γράψουµε σε δυαδικό το 3 ή το 4, θα γράψουµε 11 και 100 αντίστοιχα και όχι 00000011 και 00000100. Τα µηδενικά στα αριστερά µετά το τελευταιό 1 τα σβήνουµε, εκτός και αν µας έχει ζητηθεί να γράφουµε τους δυαδικούς σε 8-bit µορφή οπότε και τα κρατάµε όλα.

Αν ενεργοποιήσουµε όλες τις δυνάµεις µε το 1 θα πάρουµε τον δυαδικό 11111111 που είναι σε δεκαδικό το 255. Θα µάθουµε να υπολογίζουµε µέχρι αυτό τον αριθµό, γιατί είναι ο µέγιστος που µπορεί να πάρει µία IP διεύθυνση σε κάθε τµήµα της.

## **Μετατροπή ∆υαδικού σε ∆εκαδικό**

Η µετατροπή ενός δυαδικού σε δεκαδικό είναι ακόµα πιο εύκολη υπόθεση. Απλώς προσθέτουµε το άθροισµα των δυνάµεων που είναι ενεργοποιηµένες µε το ψηφίο 1 και παίρνουµε το αποτέλεσµα. Έτσι για να µετατρέψουµε τον δυαδικό 10110111 σε δεκαδικό µε βάση τον πίνακα

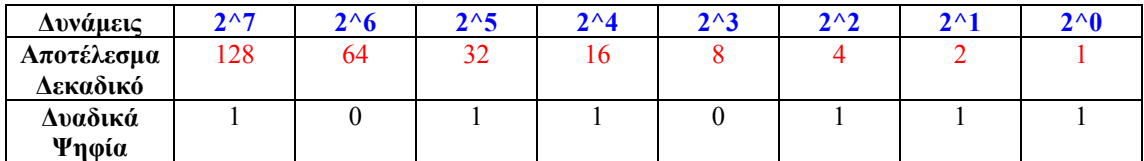

έχουµε 128 + 32 + 16 + 4 + 2 + 1 = 183.

Για να εξοικειωθείτε στις µετατροπές προσπαθήστε µόνοι σας να κάνετε µερικούς δεκαδικούς από 0 έως 255 σε δυαδικούς και το αντίστροφο.

**ΠΡΟΣΟΧΗ!!!:** Πρέπει να µάθετε να υπολογίζετε σωστά σε δυαδικό σύστηµα αλλιώς θα συναντήσετε προβλήµατα στο Subnetting, µε το οποίο θα ασχοληθούµε πολύ και αποτελεί τη βάση στα δίκτυα.